#### The *Internet and E-mail for SENIORS* book:

- **e** encourages learning with an easy step-by-step approach
- o has been tested by seniors
- is based on practical experience
- focuses on acquiring new skills
- gives detailed background information
- has a convenient reference section
- **o** contains an extensive index
- offers special help topics for do-it-yourself error correcting
- o offers Bonus Online Chapters at the website accompanied with the book

#### Learn how to:

- surf the World Wide Web
- o search the Internet effectively to find information
- send and receive e-mails
- contact other Internet-users
- download free software from the Internet
- **o** protect your computer from intruders such as spyware and viruses
- Easy, step-by-step instructions
- **o** Screen illustrations for each step
- Explanations and additional background information in plain English

### Visual Steps<sup>™</sup>

#### Suitable for:

Windows 7 Internet Explorer 8

## Accompanying support website:

www.visualsteps.com/internet7

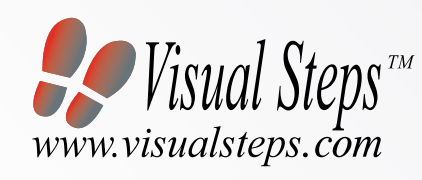

The Studio Visual Steps Authors

- **o** Content the special needs and requirements of the beginning user with little or no technical background have been taken into account.
- Structure self-paced, learn as you go. Proceed step-by-step with easy to follow instructions. What's more, the chapters are organized in such a way that you can skip a chapter or repeat another as desired.
- Illustrations plentiful use of screen illustrations to show you if you are on the right track.

The Studio Visual Steps team of authors consists of different professionals, all thoroughly experienced in their subject field. The proven Visual Steps methodology features:

Internet and E-mail for SENIORS makes use of the Visual Steps method developed for adult learners by Addo Stuur. Key features in the series… for SENIORS:

# Internet and E-mail forSENIORS with Windows 7 **Example 19 Studio Visual Steps**<br>
Internet and E-mail

**Offers** Bonus Online Chapters at the website that accompanies the book

Layout - large print makes it easy to read.

#### Also available

Windows 7 for SENIORS ISBN 978 90 5905 126 3

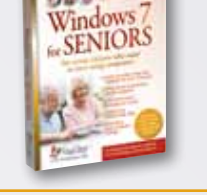

U.S. \$19.95

CANADA \$21.95

*Internet and E-mail for SENIORS with Windows 7* is the ultimate starting point for senior citizens who want to start using the Internet. The book's easy to understand instructions will guide you step-by-step in learning to use the Internet and e-mail. Work through the book at your own pace and you'll gain all the skills you need to take optimal advantage of everything the Internet and e-mail have to offer.

Use this learn-as-you-go book right alongside your computer as you perform the tasks laid out in each chapter.

Studio Visual Steps

Internet and E-mail for SENIORS with Windows 7

Chinal Steps

Internet and E-mail for SENIORS with Windows 7

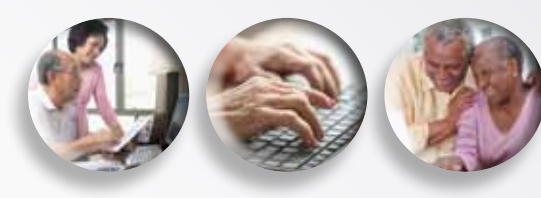

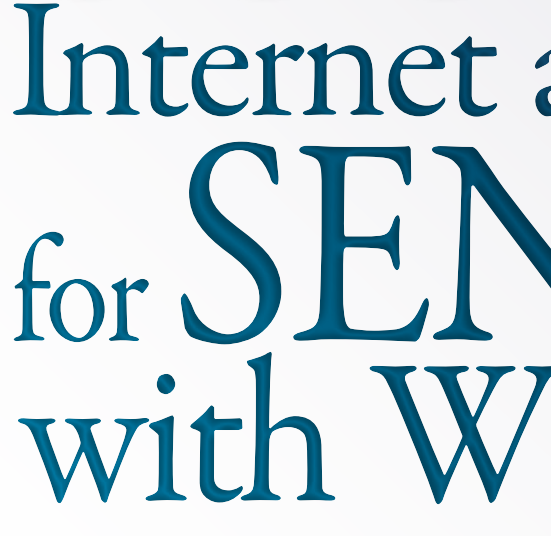

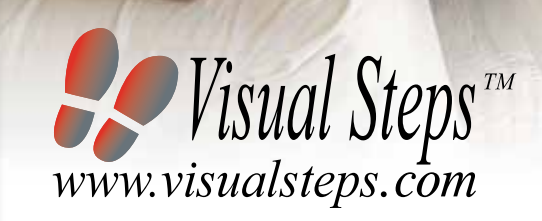

**Accompanying support website: www.visualsteps.com/internet7**

*Surf the World Wide Web*

*Search the Internet effectively to find information*

*Send and receive e-mails*

*Contact other Internet users*

*Download free software from the Internet*

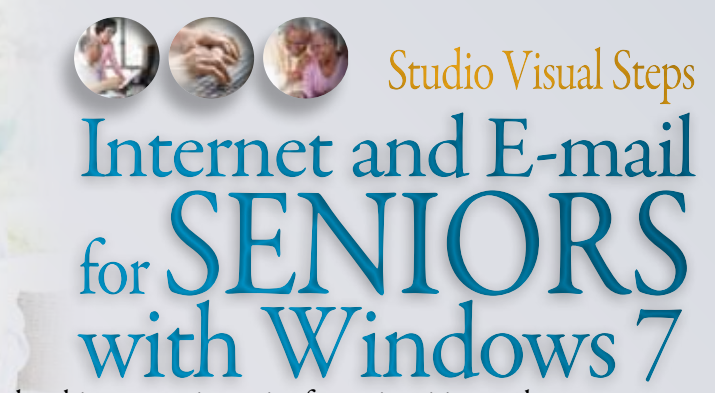

*Protect your computer from spyware and viruses*

*For senior citizens who want to start using the Internet*

I S B N 978-90-5905-116- 4

9 7 8 9 0 5 9 0 5 1 1 6 4